## *Chapitre 2 :*

*Comment vais utiliser les postes informatiques au collège ?*

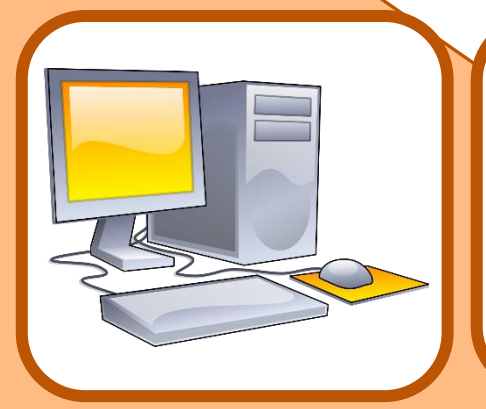

*Dans le collège les postes informatiques sont en réseau et gérés par un logiciel spécifique MAGRET qui te reconnaît en tant qu'élève et te permet d'avoir le même environnement partout grâce à ton code d'accès.*

*Nos hypothèses :*

*Nos réponses :*

*A la fin du chapitre, je dois savoir :*

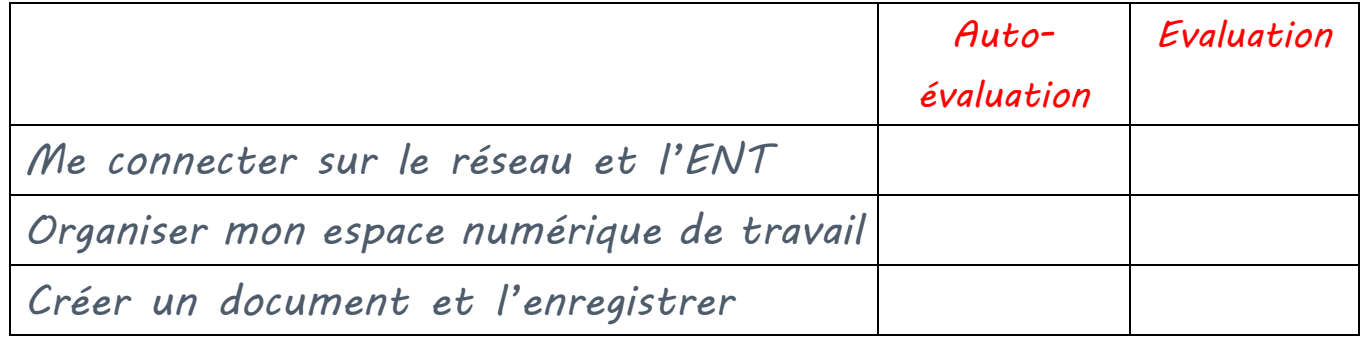